# **VivoKey Scan API**

# **Definitions**

Some transponder industry terms are built around the concept of "card" technology. Modern passively coupled chip technology has moved well beyond the card form factor, but within the context of this document, consider the term "card" to mean the passive transponder device.

Member ID = a unique ID for a *person* from hash of VivoKey ID + Salt + Developer ID Chip ID = a unique ID for a *VivoKey implant* from hash of Chip ID + Salt + Developer ID CARD = passive transponder device (chip + antenna + form factor) PCD = proximity coupling device (the [c](https://en.wikipedia.org/wiki/Card_reader)ard [reader,](https://en.wikipedia.org/wiki/Card_reader) NFC reader, smartphone, etc.) PICC = proximit[y](https://en.wikipedia.org/wiki/Integrated_circuit_card) [integrated](https://en.wikipedia.org/wiki/Integrated_circuit_card) circuit card (the chip implant, transponder, etc.) Chip Scan = the series of events which occur while PICC and PCD are interacting

# **API Keys**

We use API keys to help secure calls to critical endpoints. To get an API key, you must create a developer account at [https://developer.vivokey.com](https://developer.vivokey.com/) then create your keys. Keys are displayed only once, so it is important you document your key immediately after it is generated.

### **Member ID**

All claimed VivoKey implants associated with an active VivoKey member profile will return a Member ID with a successful call to *check-result*. A Member ID is a hash value of the person's VivoKey ID (which is a VivoKey internal identifier), a secret salt value, and your developer account ID. This means any API key generated under your developer account will return the same Member ID for the same person, even if they have multiple chip implants associated with their VivoKey member profile. However the Member ID for this person will not be the same for other developers. This protects VivoKey members against unintended data collection or privacy invasion by comparing or matching Member IDs across different services. Sharing of Member IDs, API keys, or developer accounts across multiple organizations **is not allowed**.

# **Chip ID**

The Chip ID for a VivoKey implant is only returned by a successful call to *check-result* if your developer account is properly licensed to verify authenticity of VivoKey chip implants directly. Like Member ID, Chip IDs are a hash value of the chip's internal identifier, a secret salt value, and your developer account ID. Sharing of Chip IDs, API keys, or developer accounts across multiple organizations **is not allowed**.

# **Endpoints**

- <https://api2.vivokey.com/v1/get-challenge> obtain temporary crypto challenge
- <https://api2.vivokey.com/v1/pcd-challenge> submit PCD challenge from PICC
- <https://api2.vivokey.com/v1/check-response> check PICC challenge response

#### *get-challenge*

Obtains a temporary cryptographic picc-challenge from the server. The intention is to obtain this challenge before any chip scan event occurs so the PCD is ready to initiate the cryptographic process and quickly deliver the challenge to the PICC, rather than a chip scan event starting and then having to initiate an http request to get a challenge.

Accepts json dictionary containing the following

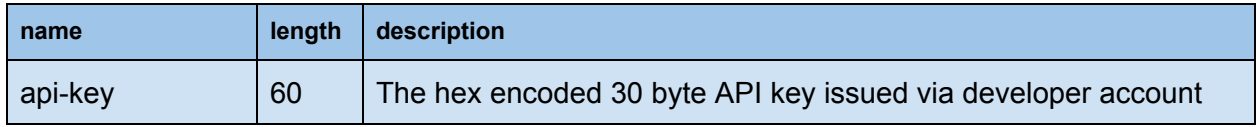

#### Example *get-challenge* request

{ "api-key": "3dd9f2c8bd13e803cbc599cf32875c9d9fbf854dc419d9a79c517e98c21a" }

Returns json dictionary containing the following

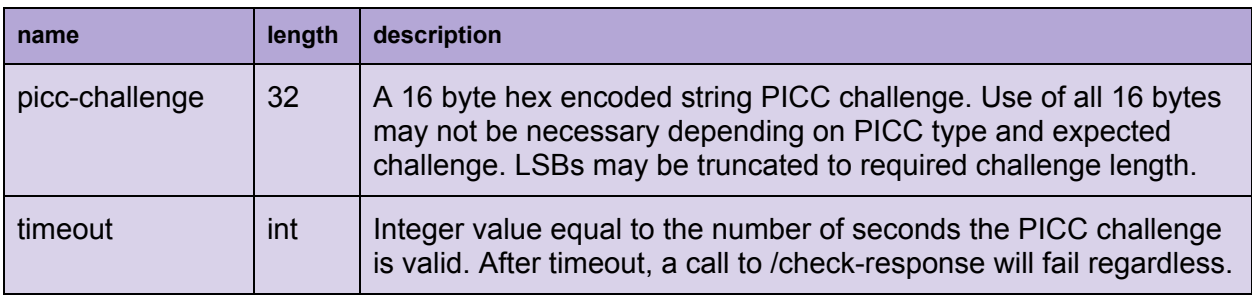

#### Example *get-challenge* response

"picc-challenge": "17695fd27eaf8c65833d50cbff12a501",

{

```
"timeout": 30
```
*pcd-challenge*

}

For certain chips which only support mutual authentication (Spark 2), the chip will send a challenge to the PCD first. In this scenario we must conduct a call to pcd-challenge during a chip scan event so the backend can process the challenge issued by PICC to the PCD.

Accepts json dictionary containing the following

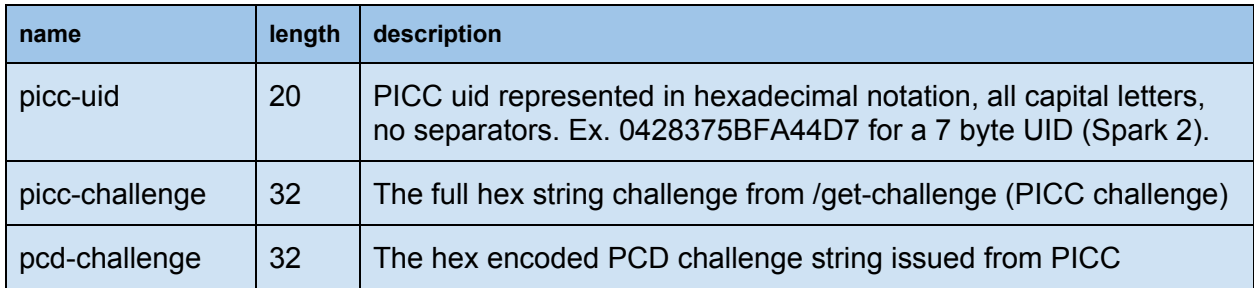

Example *pcd-challenge* request

```
{
     "picc-uid": "04F2DA739E2BA0",
     "picc-challenge": "17695fd27eaf8c65833d50cbff12a501",
     "pcd-challenge": "55ecc39e823fd6c7c244f0d14a127f28"
}
```
Returns json dictionary containing the following

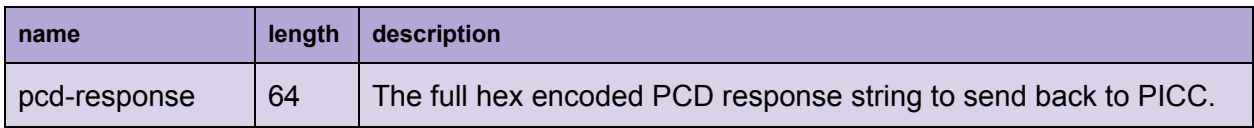

#### Example *pcd-challenge* response

```
{
       "pcd-response": "358dcaf0dfdd7ffa15c74e0ef2eeaa9be376d2ad7d20868c8079a2f545b00522"
}
```
#### *check-response*

The server will process the PICC challenge response to check authenticity. If the PICC challenge and PICC response match, the chip scan event will be considered a success and the authenticity of the chip will be validated. If this occurs, the PICC association will be checked to ensure it is associated with an active VivoKey profile. If so, an ID will be returned.

Accepts json dictionary containing the following

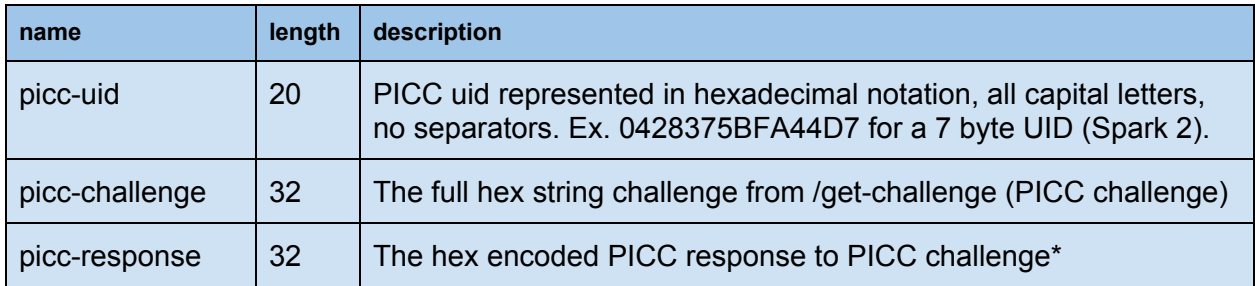

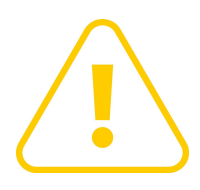

*\*Some products only process 10 bytes of a challenge. In those cases the picc-challenge must truncate LSBs to shorten to a length of 10 and append any required flags before sending to the product for processing. For example, the picc-challenge "qcjNbPbcyOCLL3Fc" is passed as "qcjNbPbcyO" to these products. However, the full picc-challenge is always used when calling the API.*

Example *check-response* request (if product processes 16 byte challenge/response)

```
{
     "picc-uid": "04F2DA739E2BA0",
     "picc-challenge": "741f849e6650d4d97445ca1384856fd9",
     "picc-response":
"e79b8d9fbbac5cdb484b4851c743c1c530b623483021e16f11e19cf2c71691b3"
}
```
Returns json dictionary containing the following

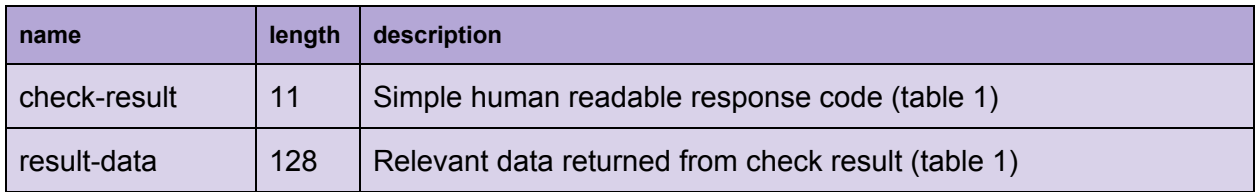

#### **Table 1. Possible check-result codes**

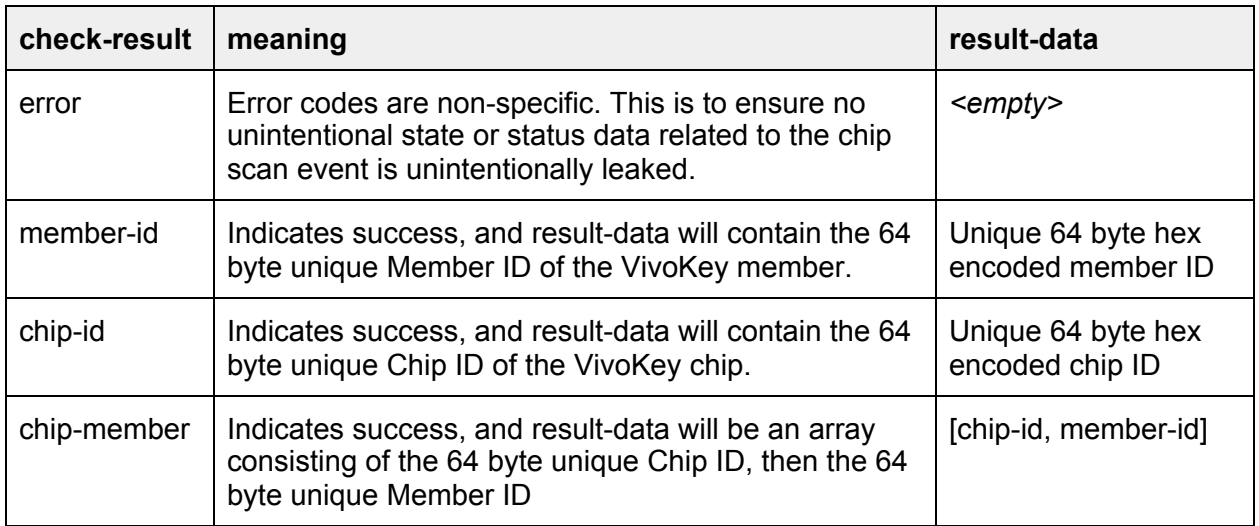

Example *check-result* response returns 64 byte hex encoded Member ID

```
{
     "check-result": "member-id",
     "result-data":
"75e95abb37ee6e413ce5431f3785023312093c7fb62deb77dbe4c34a3a108227ae28
e61998029c3edbc6393f84e0422315dc4c87e10fe31db4a435790f051579"
}
```
Example *check-result* response returns chip-member response with two IDs; the Chip ID of the scanned chip and the Member ID the of the VivoKey member the chip is associated with

```
{
     "check-result": "chip-member",
     "result-data": [
"1b3e4b680990ba50cb94687868f435a2dedd82af0fc2063a35daeb467c3a276afc57
faacb9b59a3099e2ec0d63aa9d353373f3dc811bceaf313400fad84cf06b",
"75e95abb37ee6e413ce5431f3785023312093c7fb62deb77dbe4c34a3a108227ae28
e61998029c3edbc6393f84e0422315dc4c87e10fe31db4a435790f051579"
     ]
}
```
# **Mobile App Security**

The developer's mobile application must employ its own API security measures to secure the API key or keys, and communication between the mobile app and application servers. You should definitely explore technologies like certificate pinning to trust your server connections, [Keystore](https://developer.android.com/training/articles/keystore) for Android, and [Keychain](https://developer.apple.com/documentation/security/keychain_services) for iOS to enable trusted storage of your mobile app data. You should also explore Mobile App Attestation techniques like [SafetyNet](https://developers.google.com/android/reference/com/google/android/gms/safetynet/SafetyNetApi) for Android and [DeviceCheck](https://developer.apple.com/documentation/devicecheck) for iOS to ensure your servers can trust your app is making API requests.

### **Chip Scan Event Flow**

Below is an example of chip scan event flow to obtain Member ID using a Spark 1 implant. The approach uses an application server to proxy the *get-challenge* call to shield the api key and keep it from being coded into your application. It is not recommended that your API keys be deployed in source code to your mobile app as they would be vulnerable to decompiling. There are other means you can use to protect your api key, this is just one example.

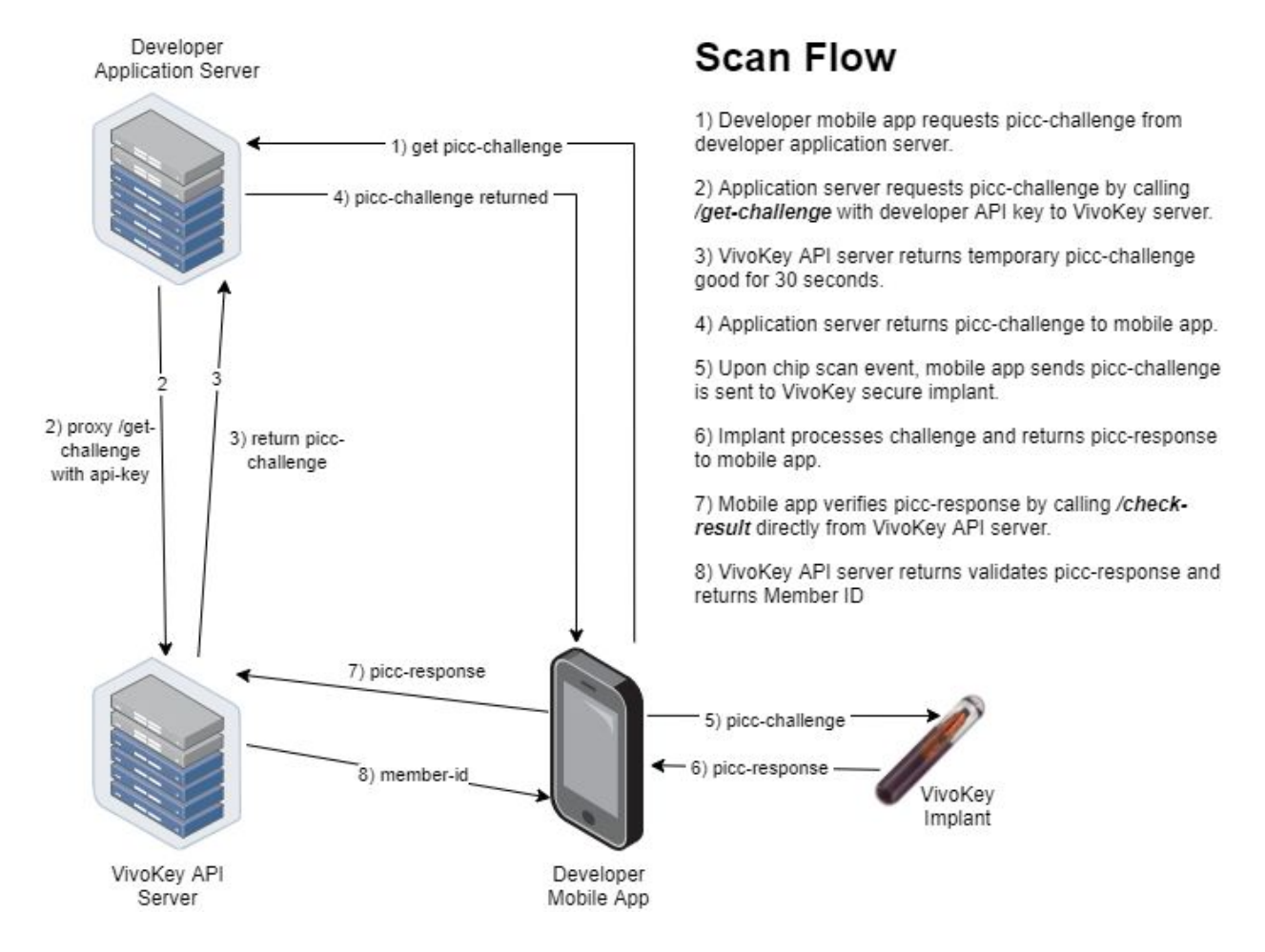

# **Chip Scan NFC Flow**

The NFC command flow for a chip scan event will depend on the type of PICC being presented to the PCD. The following diagram depicts the flows for various VivoKey products.

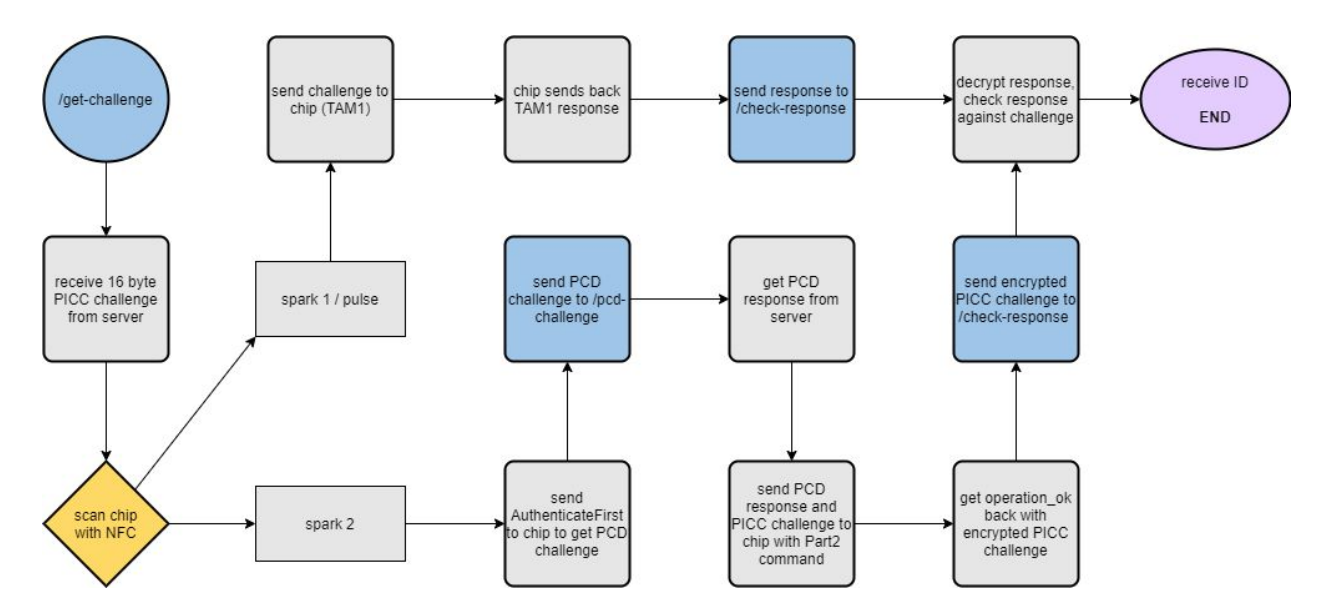

# **NFC Commands**

The actual commands used to send and receive data from VivoKey chip implants over NFC will depend on the operating system and NFC framework of the PCD hardware, as well as the VivoKey product being scanned. This section will be expanded in the next version of this document to include code examples for various operating systems. At this time we recommend developers attempt to utilize our easily integrated development libraries for Android and iOS.